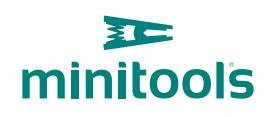

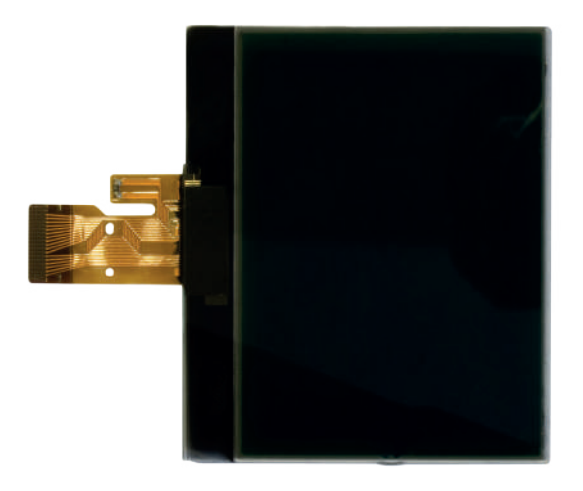

# [SEPDISP13](https://store.minitools.com/it/sepdisp13-display-lcd-per-quadri-strumenti-peugeot-407.html)

Istruzioni di modifica

Vers. 3.0

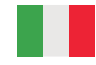

## [www.minitools.com](https://www.minitools.com)

#### ATTENZIONE: **QUESTE OPERAZIONI SONO RACCOMANDATE SOLO A PERSONALE ESPERTO.**

#### **LA SEGUENTE MODIFICA È NECESSARIA PER IL CORRETTO FUNZIONAMENTO DEL DISPLAY SEPDISP13**.

• Effettuare la sostituzione del display in un ambiente con una temperatura di circa 25 °C.

• Dopo aver sostituito il display, **alimentare il contachilometri** *(pin n. 16 positivo, pin n. 18 negativo)* e verificare la tensione presente sui punti A e B (*Fig.1).*

• Se la **tensione** rilevata è **compresa tra 6,3V e 6,4V, non è necessario effettuare alcuna modifica;**

• Se la **tensione**, invece, è **inferiore a 6,3V o superiore a 6,4V, è necessario effettuare la modifica** descritta nel paragrafo seguente "**MODIFICA EEPROM**".

### MODIFICA EEPROM

NOTA: *Per poter effettuare la presente modifica è necessario utilizzare un programmatore di EEPROM. Consigliamo il nostro SEP-EECLIP.*

• **Dissaldare la EEPROM 93C66** presente sul PCB (*Fig.1)*;

• Impostare la lettura del programmatore in **esadecimale (HEX)**;

IMPORTANTE:**prima della modifica,** effettuare un **backup della EEPROM** dissaldata.

• Per ottenere una tensione compresa tra 6,3V e 6,4V, **individuare le 6 locazioni 0122, 0123, 0124, 0125, 0126 e 0**127 **e modificarne il valore:** incrementando o decrementando il valore delle 6 locazioni di 1 unità esadecimale, si otterrà una **variazione di +/- 0,10V.**

*Se non si ha dimestichezza con il calcolo in esadecimale, si può utilizzare lo strumento di calcolo nel box accanto, inserendo digitalmente i dati.* 

#### **VERIFICA**

Una volta concluse queste operazioni, risaldare la **EEPROM 93C66** sul PCB, alimentare il contachilometri e **ricontrollare la tensione presente tra i punti A e B**.

**Verificare,** così, se si è effettivamente ottenuta una **tensione compresa tra 6,3V e 6,4V**, altrimenti, decrementare o incrementare ancora le locazioni fino ad avvicinarsi il più possibile al valore nell'intervallo desiderato.

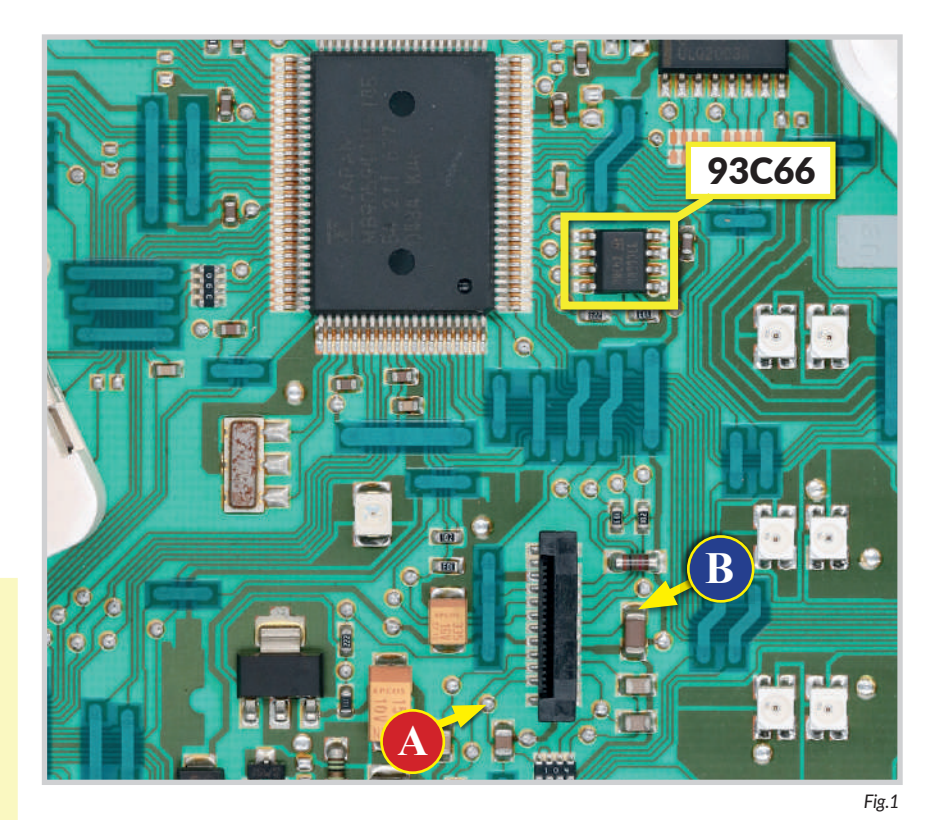

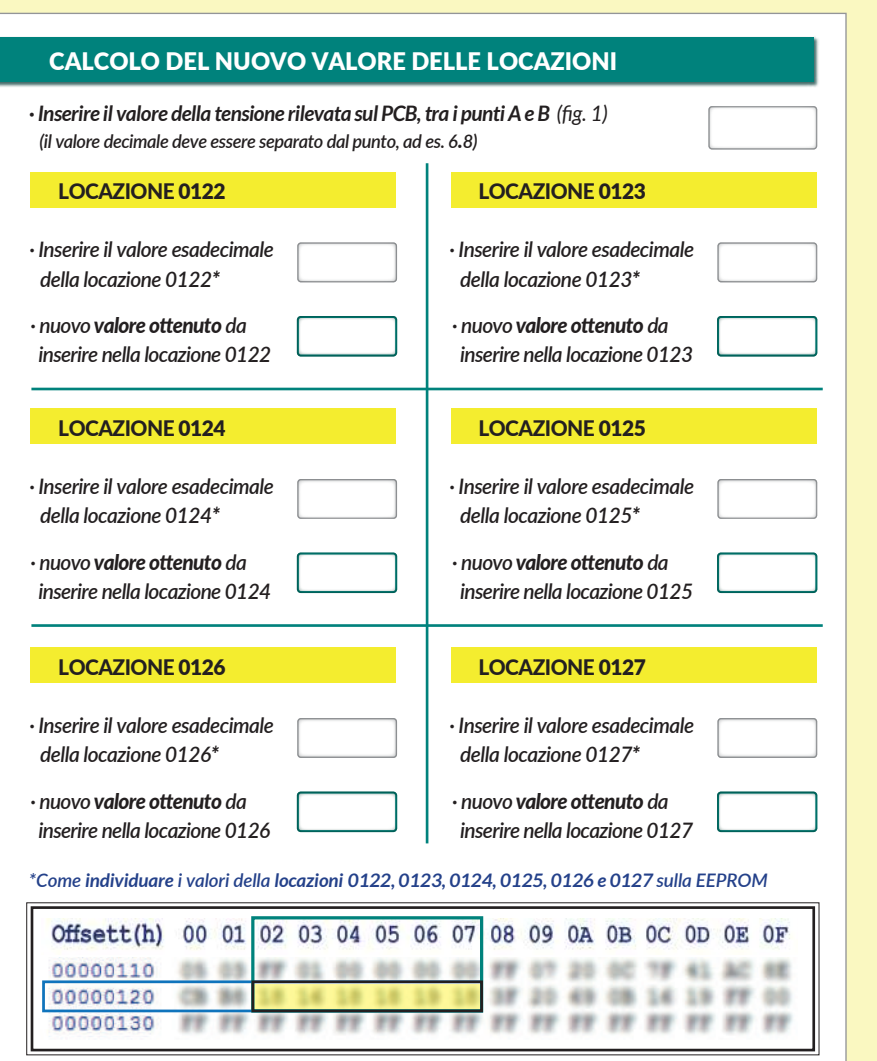